# **The Godfather**

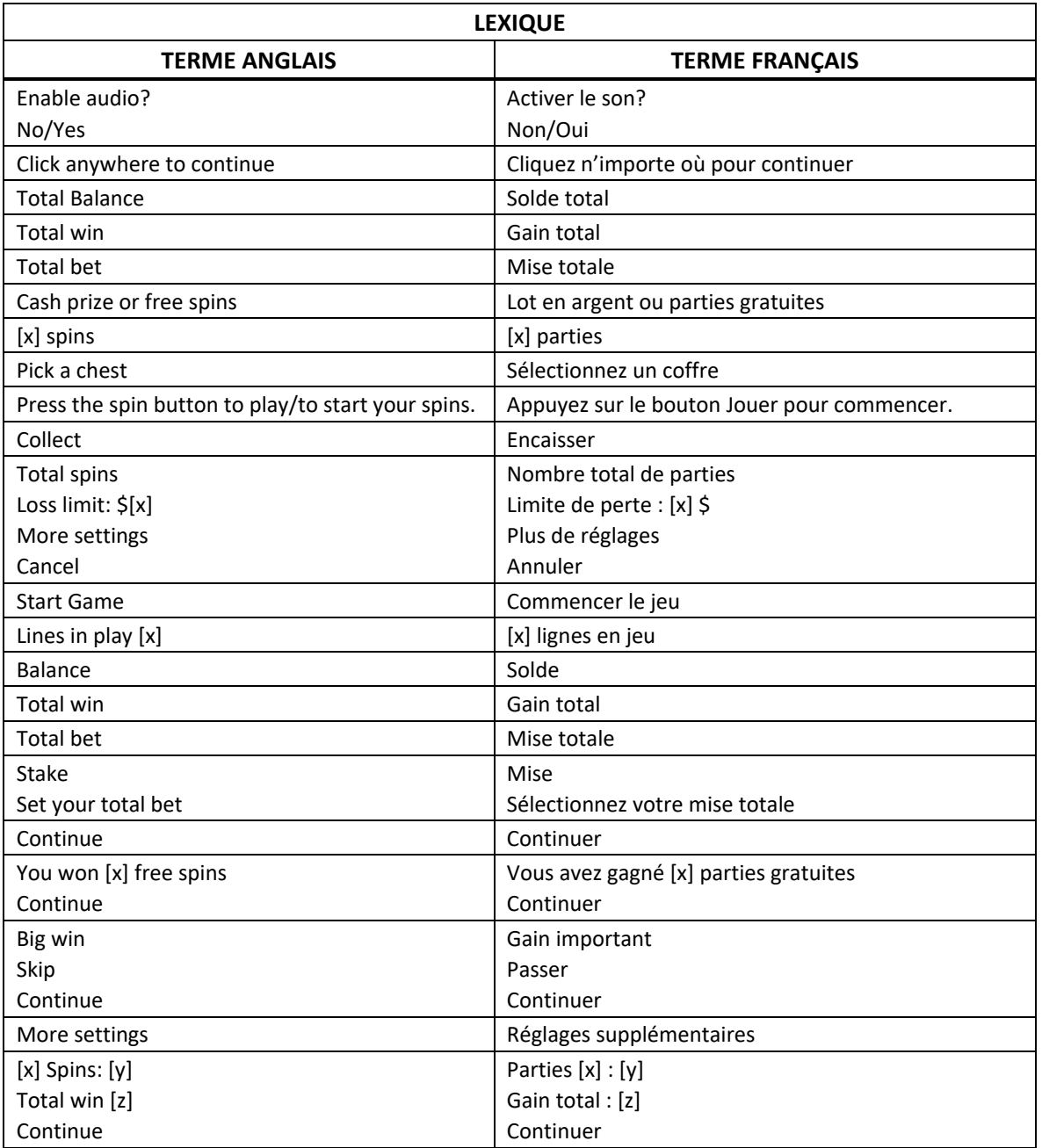

\* Certains boutons, afficheurs ou fonctionnalités pourraient ne pas être offerts.

## **Table de paiement**

- Consultez la page Paytable des écrans d'aide pour connaître les lots associés à chaque symbole.
- Dans cette page :
- OF A KIND = IDENTIQUES
- FREE SPINS = PARTIES GRATUITES

## **Lignes de paiement**

• Consultez la page Lines des écrans d'aide pour voir une représentation graphique des lignes de paiement.

## **Aperçu**

Le jeu The Godfather d'Atlantic Digital's est sous licence de Paramount Pictures.

#### **Comment jouer**

- Sélectionnez votre mise à partir du menu des mises.
- Lorsque vous êtes prêt, appuyez sur le bouton Jouer pour commencer la partie.
- Vous pouvez appuyer sur la barre d'espacement pour commencer une partie ou sauter l'animation.

## **Gains**

- Appuyez sur le bouton i dans le menu du jeu pour afficher la table de paiement et les combinaisons gagnantes.
- Le bouton i se trouve dans les paramètres, à l'écran de jeu principal.
- La valeur des gains des combinaisons gagnantes est obtenue en multipliant votre gain, affiché dans la table de paiement, par votre mise.
- Le gain total est affiché à chaque partie gagnante.
- La valeur maximale de toute combinaison de gains d'une partie unique est de 250 000,00 \$.

## **Règles du jeu**

- Le The Godfather comprend une grille de 5x3 et 10 lignes de paiement, et offre des parties gratuites et le jeu boni Hold & Win.
- Les symboles des combinaisons gagnantes doivent s'aligner de gauche à droite, sur des cylindres adjacents, à partir du cylindre à l'extrême gauche.
- Durant les parties gratuites, les symboles qui prennent de l'expansion ne doivent pas nécessairement apparaître sur des cylindres adjacents à partir du cylindre à l'extrême gauche.

## **Symbole boni**

- Le symbole boni agit à la fois comme un symbole boni et un symbole dispersé.
- Le symbole boni peut remplacer tous les autres symboles, à l'exception des symboles qui prennent de l'expansion durant les parties gratuites.
	- Trois symboles bonis accordent huit parties gratuites, un symbole qui prend de l'expansion et le jeu boni Hold & Win.
	- Quatre symboles bonis accordent dix parties gratuites, un symbole qui prend de l'expansion et le jeu boni Hold & Win.
	- Cinq symboles bonis accordent douze parties gratuites, un symbole qui prend de l'expansion et le jeu boni Hold & Win.
- Le symbole boni peut apparaître à n'importe quelle position pour faire partie d'une combinaison gagnante.

## **Jeu boni Hold & Win**

- Tous les symboles sont retirés de l'écran, à l'exception des symboles bonis.
- Seuls les symboles bonis peuvent apparaître durant le jeu boni Hold & Win.
- Trois relances sont offertes au début du jeu boni.
- Les positions vides tournent indépendamment.
- Des symboles bonis peuvent apparaître, ou les positions peuvent rester vides.
- Si aucun symbole boni n'apparaît à une position vide, le compteur de relances diminue de 1.
- Si un symbole boni apparaît à une position vide, le compteur de relances est remis à 3.
- Chaque symbole boni apparaissant sur les cylindres accorde un multiplicateur aléatoire, un symbole qui prend de l'expansion supplémentaire ou une partie gratuite supplémentaire.
- Les multiplicateurs de 1, 2, 3, 4, 5, 8 ou 10 sont accordés aléatoirement.
- Le jeu boni prend fin lorsqu'il ne reste aucune relance ou que toutes les positions comprennent un symbole dispersé.
- À la fin du jeu boni, tous les multiplicateurs de gains sont additionnés en amassés.
- La somme des multiplicateurs est multipliée par la mise de la partie ayant déclenché le jeu boni.
- À la fin du jeu boni, toutes les parties gratuites supplémentaires sont additionnées et amassées.
- À la fin du jeu boni, tous les symboles qui prennent de l'expansion supplémentaires sont additionnés et amassés.

#### **Symbole qui prend de l'expansion**

- Lorsque le jeu boni Hold & Win est déclenché, un symbole qui prend de l'expansion est accordé.
- Vous pouvez gagner jusqu'à deux symboles qui prennent de l'expansion supplémentaires durant le jeu boni Hold & Win.
- Lorsque le jeu boni Hold & Win prend fin, un symbole qui prend de l'expansion est sélectionné aléatoirement.
- Tout symbole qui prend de l'expansion apparaissant durant les parties gratuites peut prendre de l'expansion et couvrir jusqu'à trois positions sur ce cylindre.
- Les symboles qui prennent de l'expansion ne prennent de l'expansion que s'ils font partie d'une combinaison gagnante.
- Les symboles qui prennent de l'expansion accordent les mêmes lots que les symboles réguliers, mais ne doivent pas nécessairement apparaître sur des cylindres adjacents à partir du cylindre à l'extrême gauche.
- Tous les gains réguliers sont payés avant que les symboles qui prennent de l'expansion prennent de l'expansion.
- Le symbole qui prend de l'expansion ne peut pas être remplacé par un symbole boni.

#### **Jeu boni Free Spins**

- Après que les symboles qui prennent de l'expansion ont été sélectionnés, les parties gratuites commencent.
- Les parties gratuites peuvent être redéclenchées.
	- Trois symboles bonis accordent huit parties gratuites supplémentaires et le jeu boni Hold & Win.
- Quatre symboles bonis accordent dix parties gratuites supplémentaires et le jeu boni Hold & Win.
- Cinq symboles bonis accordent douze parties gratuites supplémentaires et le jeu boni Hold & Win.
- Les parties gratuites peuvent être redéclenchées jusqu'à un maximum de 10 fois.
- Lorsque les parties gratuites sont redéclenchées, vous n'obtenez pas nécessairement un symbole qui prend de l'expansion supplémentaire.
- Lorsque les parties gratuites sont redéclenchées, vous pouvez gagner des parties gratuites supplémentaires et des symboles qui prennent de l'expansion durant le jeu boni Hold & Win.
- Si trois symboles qui prennent de l'expansion sont sélectionnés, aucun autre symbole qui prend de l'expansion ne peut être sélectionné durant le jeu boni Hold & Win.
- La mise totale des parties gratuites est la même que celle de la partie ayant déclenché le jeu boni.
- Le gain maximal total des parties gratuites correspond à 25 000 fois la mise totale.
- Les parties gratuites prennent fin si le gain maximal est atteint.

## **Achat du jeu boni**

- Durant le jeu principal, vous pouvez acheter des parties du jeu boni Free Spins.
- L'achat de parties du jeu boni Free Spins déclenche aussi le jeu boni Hold & Win.
- Le coût de cet achat correspond à 100 fois votre mise régulière.
- Après avoir acheté des parties du jeu boni Free Spins, trois, quatre ou cinq symboles bonis peuvent apparaître sur les cylindres.
- Le taux de retour théorique des parties achetées est de 93,95 %.
- L'achat du jeu boni pourrait ne pas être offert selon le jeu auquel vous jouez.

## **Reprise d'une partie interrompue**

- Dans le cas où une partie en argent réel serait interrompue (c.-à-d. que la partie est commencée, mais non terminée en raison de problèmes de connexion ou en cas de fermeture accidentelle du navigateur, etc.), elle reprendra au dernier lancer ou bien elle affichera le résultat de la partie en cours, selon l'état de la partie avant son interruption.
- Tous les gains seront ajoutés à votre compte et correspondront au résultat précédant l'interruption du jeu.
- Si le jeu ne répond pas ou qu'un problème survient pendant un jeu boni, la partie non terminée sera répétée et les résultats seront affichés au joueur au prochain lancement du jeu.
- Le résultat des parties bonis est déterminé à l'avance par le serveur du jeu avant le début du jeu boni.
- La probabilité d'obtenir un résultat particulier est toujours la même au début de chaque partie.
- Aucun facteur que ce soit n'a d'incidence sur le résultat d'une partie, que ce soit vos résultats précédents, vos mises, votre solde, l'heure de la journée, le jour de la semaine, etc.
- Le taux de retour théorique est de 93,94 %.
- Le taux de retour théorique représente le taux de retour attendu sur une longue période.
- Toute défectuosité annule jeux et paiements.
- Les gains sont payés conformément à la table de paiement, disponible dans les écrans d'aide du jeu.
- Toute partie en cours depuis plus de 35 jours sera annulée, et la mise correspondante sera remboursée.

#### **Menu**

#### **Table de paiement**

• Dans le menu du jeu, appuyez sur le bouton i pour voir la table de paiement et les informations sur le jeu.

#### **Aide**

• Dans le menu du jeu, appuyez sur le bouton ? pour consulter les écrans d'aide du jeu.

#### **Son/musique**

• Utilisez le réglage du son ou la sourdine pour activer tous les sons du jeu. Lorsque cela est possible, utilisez les réglages de la musique pour éteindre la musique de fond et garder activés les autres sons du jeu.

#### **Jeu automatique**

- Dans le menu du jeu automatique, sélectionnez le nombre de parties que vous désirez jouer en utilisant les options par défaut, ou personnalisez votre choix en appuyant sur le bouton Crayon.
- Choisissez ensuite une limite de perte et appuyez sur le bouton pour confirmer et commencer les parties.
- Vous pouvez appuyer sur More settings pour activer l'arrêt du jeu automatique lorsqu'un jeu boni est déclenché ou lorsqu'un gros lot est accordé (cette fonctionnalité pourrait ne pas être offerte).

#### **Renseignements complémentaires**

- Veuillez noter que la performance de votre réseau ou de vos appareils (par exemple, votre vitesse de connexion ou de votre processeur) peut avoir une incidence ou sembler avoir une incidence sur le jeu, par exemple, lorsque vous devez rapidement prendre une décision ou lorsque la valeur d'un gros lot progressif est mise à jour.
- Si une mise engagée demeure dans l'appareil après 90 jours, elle devient inactive et est offerte à un organisme de charité.